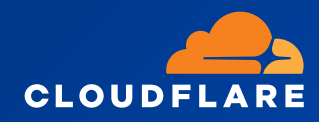

WHITEPAPER

# **A Roadmap to Zero Trust Architecture**

Learn the steps, tools, & teams needed to transform your network and modernize your security

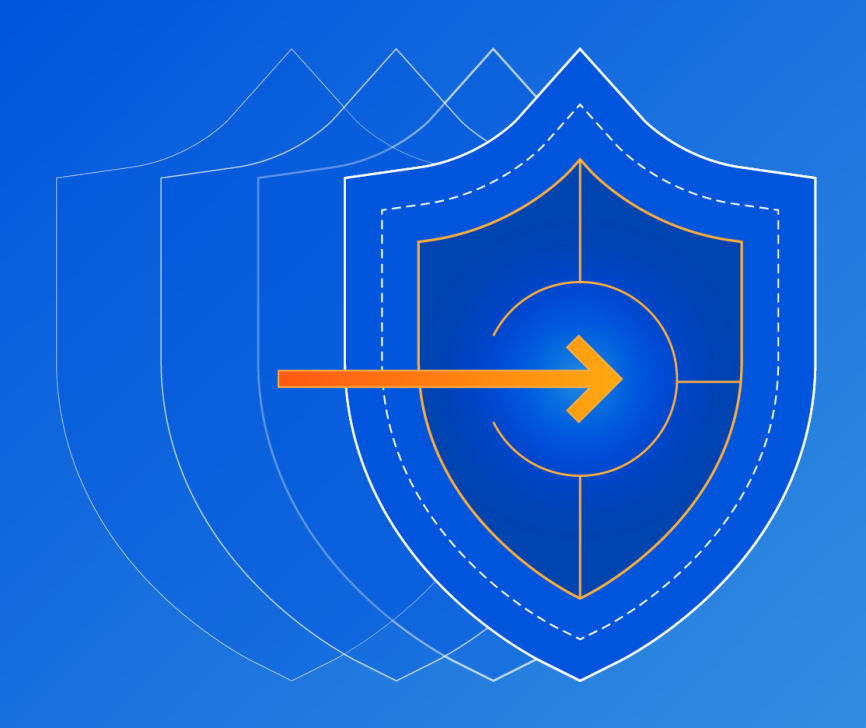

## **Content**

- **3 [Introduction](#page-2-0)**
- **4 [Components of a Zero Trust Architecture](#page-3-0)**
- **5-23 [The Roadmap to Zero Trust](#page-4-0)**
- **24-25 [Example Implementation Timeline](#page-23-0)**

## <span id="page-2-0"></span>**Introduction**

Traditional network architecture was built with the concept of a perimeter network where once someone was on the network, there was an implicit level of trust. The shift toward cloud hosting, remote work and other modernization has created challenges with a traditional perimeter network architecture.

These challenges can be addressed by implementing a Zero Trust Architecture, which ensures that all traffic in and out of a business is verified and authorized. Implementing a Zero Trust Architecture can be done in steps without disrupting employee productivity and connectivity.

This guide was built by security experts to provide a vendor agnostic Zero Trust architecture and example implementation timeline. The timeline assumes that an organization is beginning their Zero Trust journey from scratch, but is meant to be useful for all organizations.

There are seven major components to organizational security that need to be considered when it comes to implementing a comprehensive Zero Trust Architecture. Your implementation order does not need to match how they are listed in the component and reference architecture sections below.

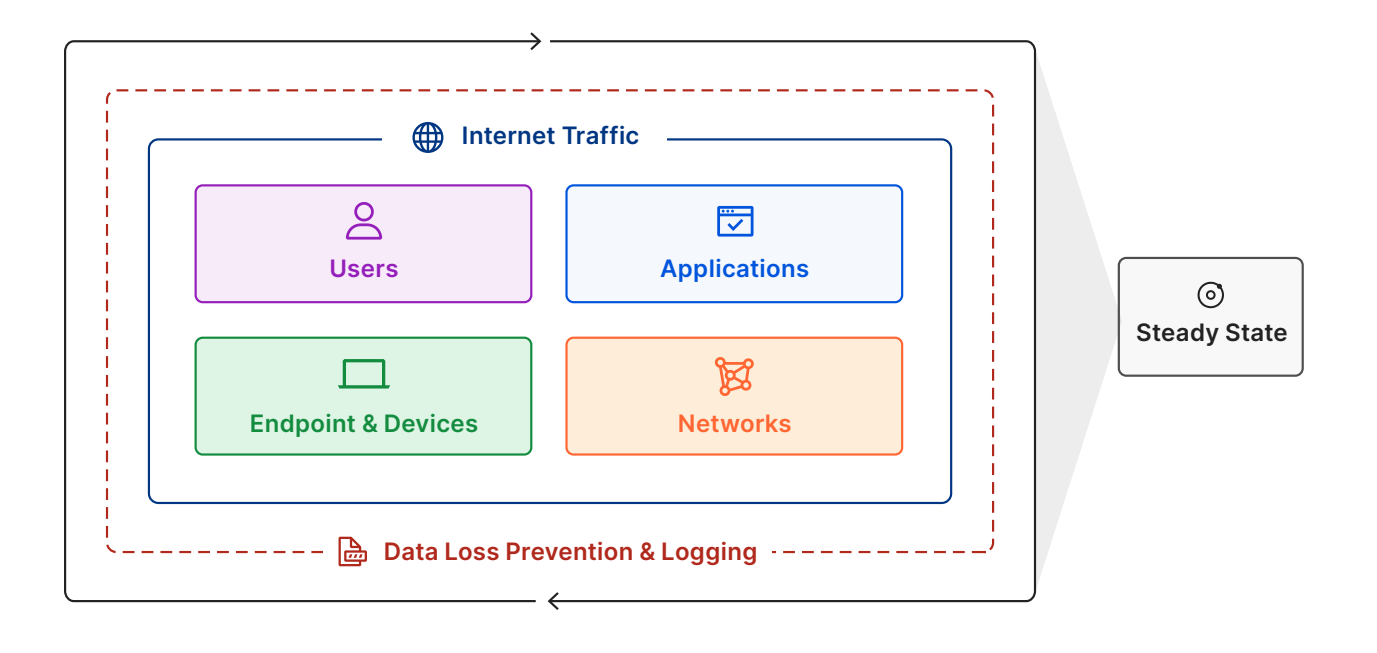

## <span id="page-3-0"></span>**Components of a Zero Trust Architecture**

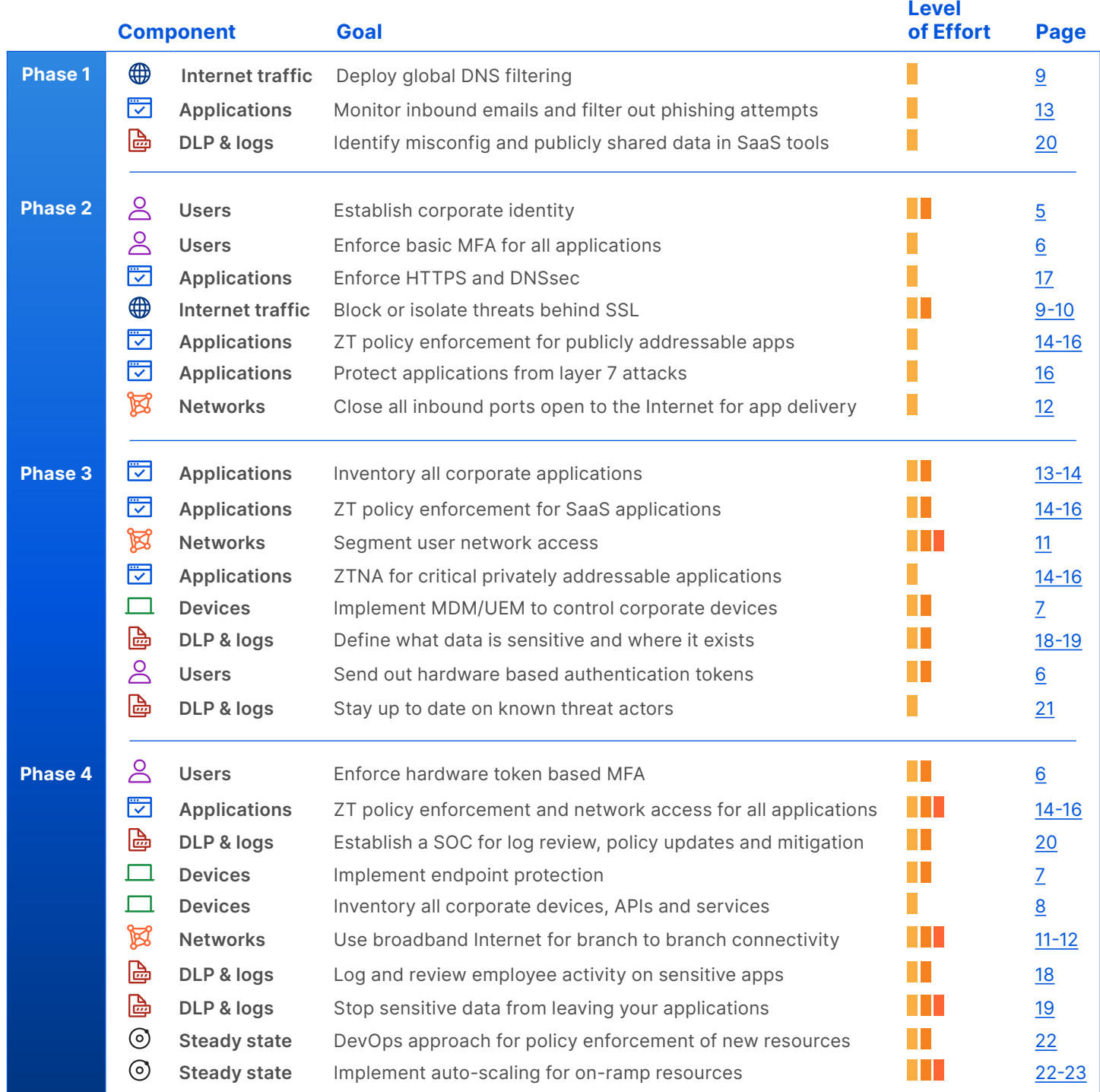

#### **Here is how we define different levels of effort required for each step:**

- **Small effort;** this can be done by an individual or small team
- **T** Medium effort; this will require a team and advanced preparation
- **• 1** Large effort; this will require multiple teams and a project plan

## <span id="page-4-0"></span>**The Roadmap to Zero Trust**

## <span id="page-4-1"></span> **Users**

Users include employees, contractors and customers. To implement Zero Trust, an organization must first have an accurate picture of who should actually be trusted, and with what — otherwise known as Identity. Then it must establish a way to securely authenticate the identity of its users.

#### <span id="page-4-2"></span>**Establish a corporate Identity**

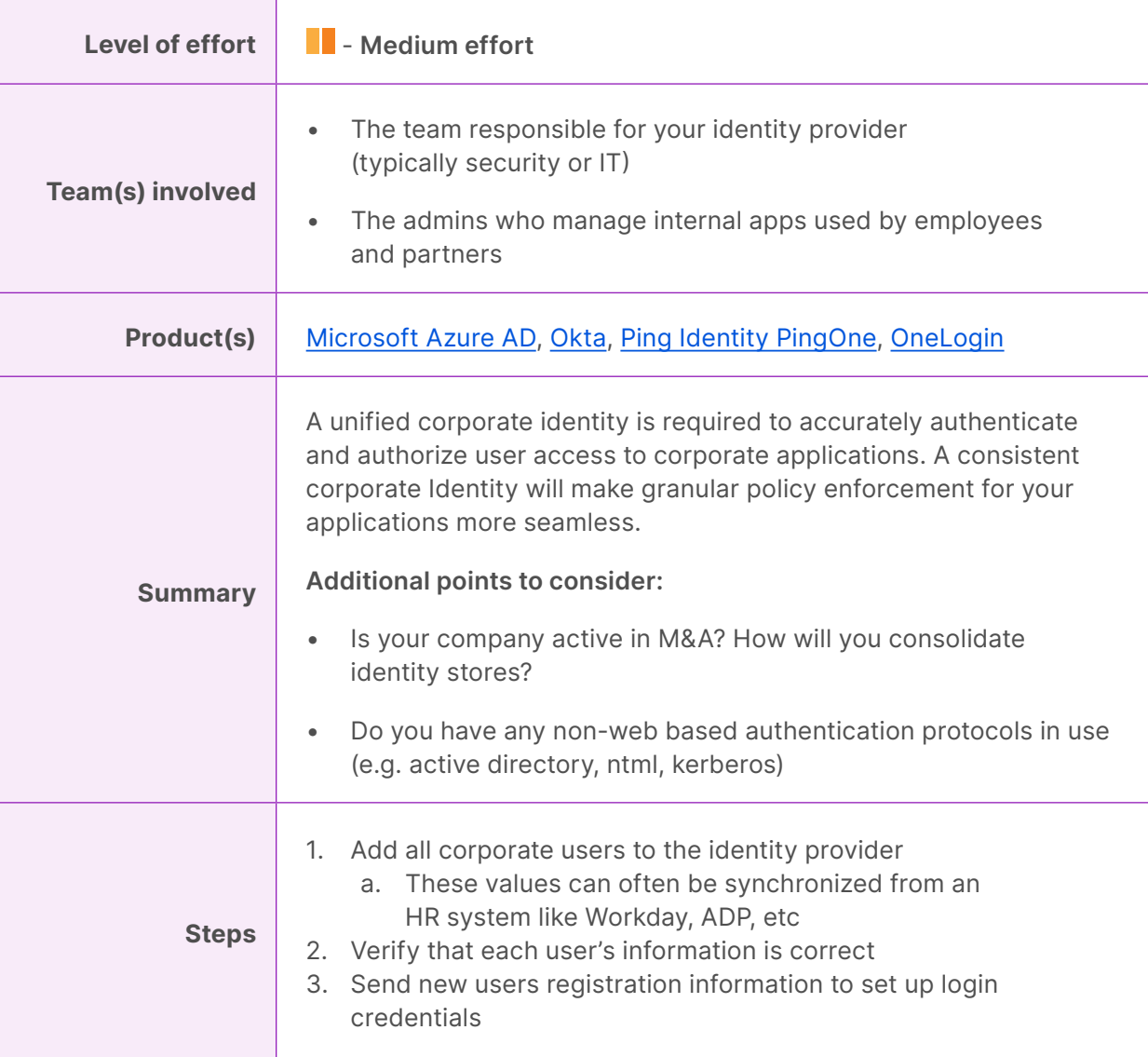

#### <span id="page-5-0"></span>**Enforce multi-factor authentication for all applications**

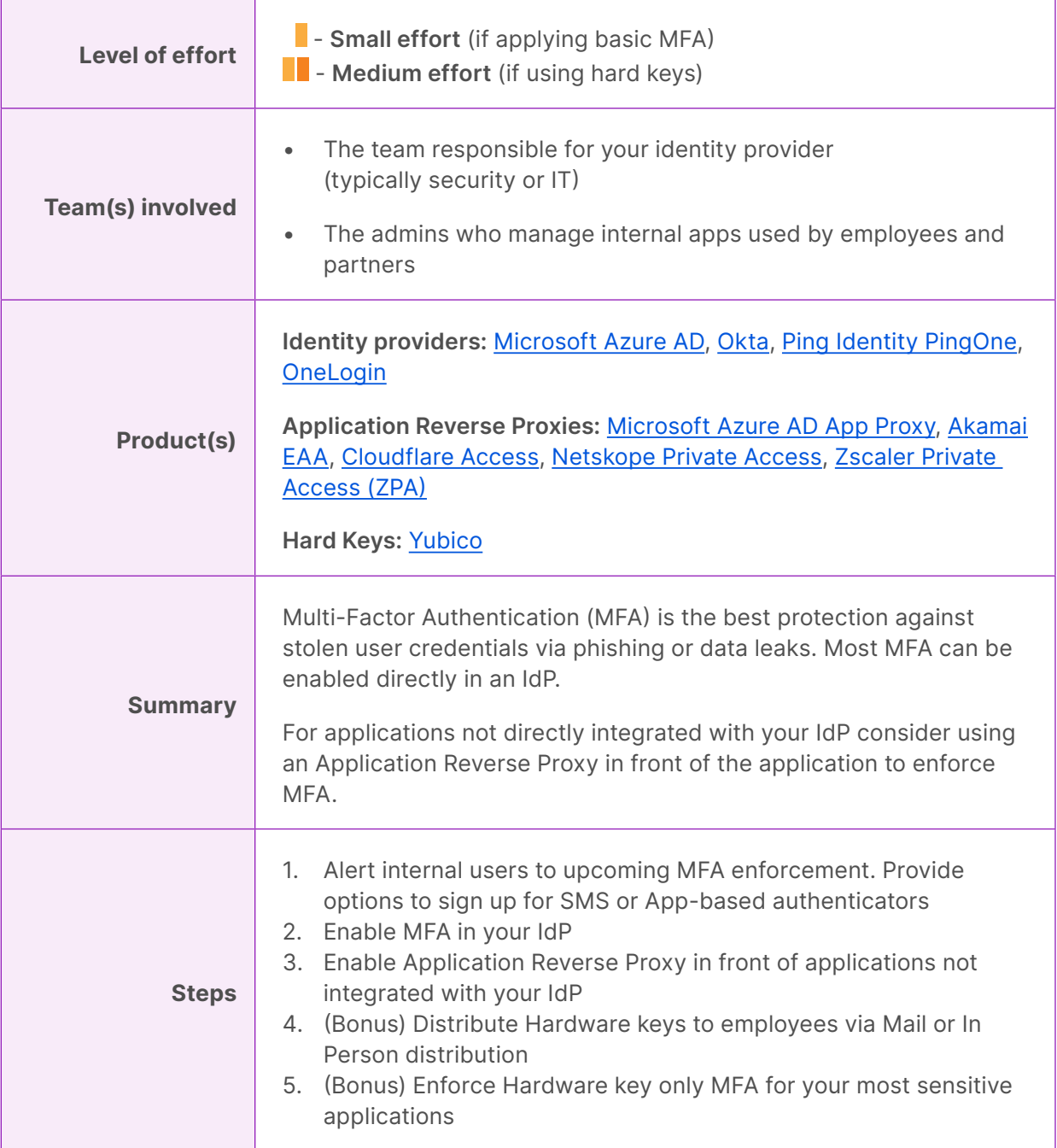

## <span id="page-6-0"></span> **Endpoints & Devices**

Endpoints and Devices include any device, API or software service within an organization or that have access to organizational data. Organizations must first understand their full set of devices, APIs and services. Then Zero Trust policies can be implemented based on the context of the device, API and service.

#### <span id="page-6-1"></span>**Implement mobile device management**

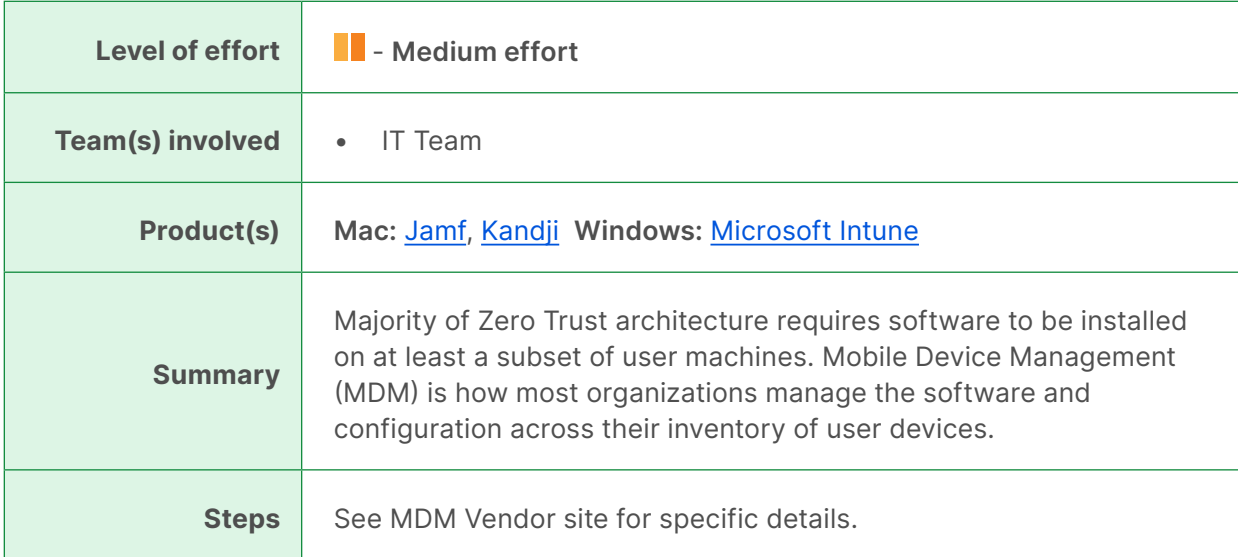

#### <span id="page-6-2"></span>**Implement endpoint protection**

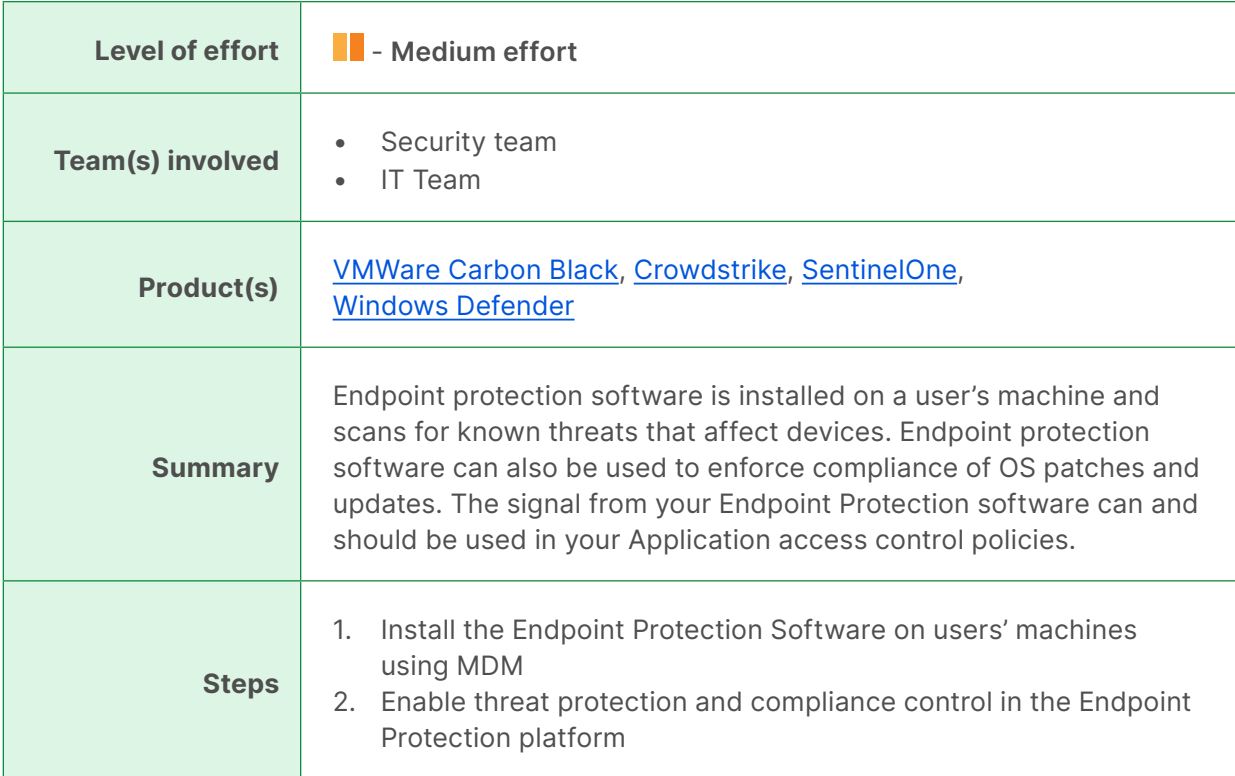

### <span id="page-7-0"></span>**Inventory devices, APIs and services**

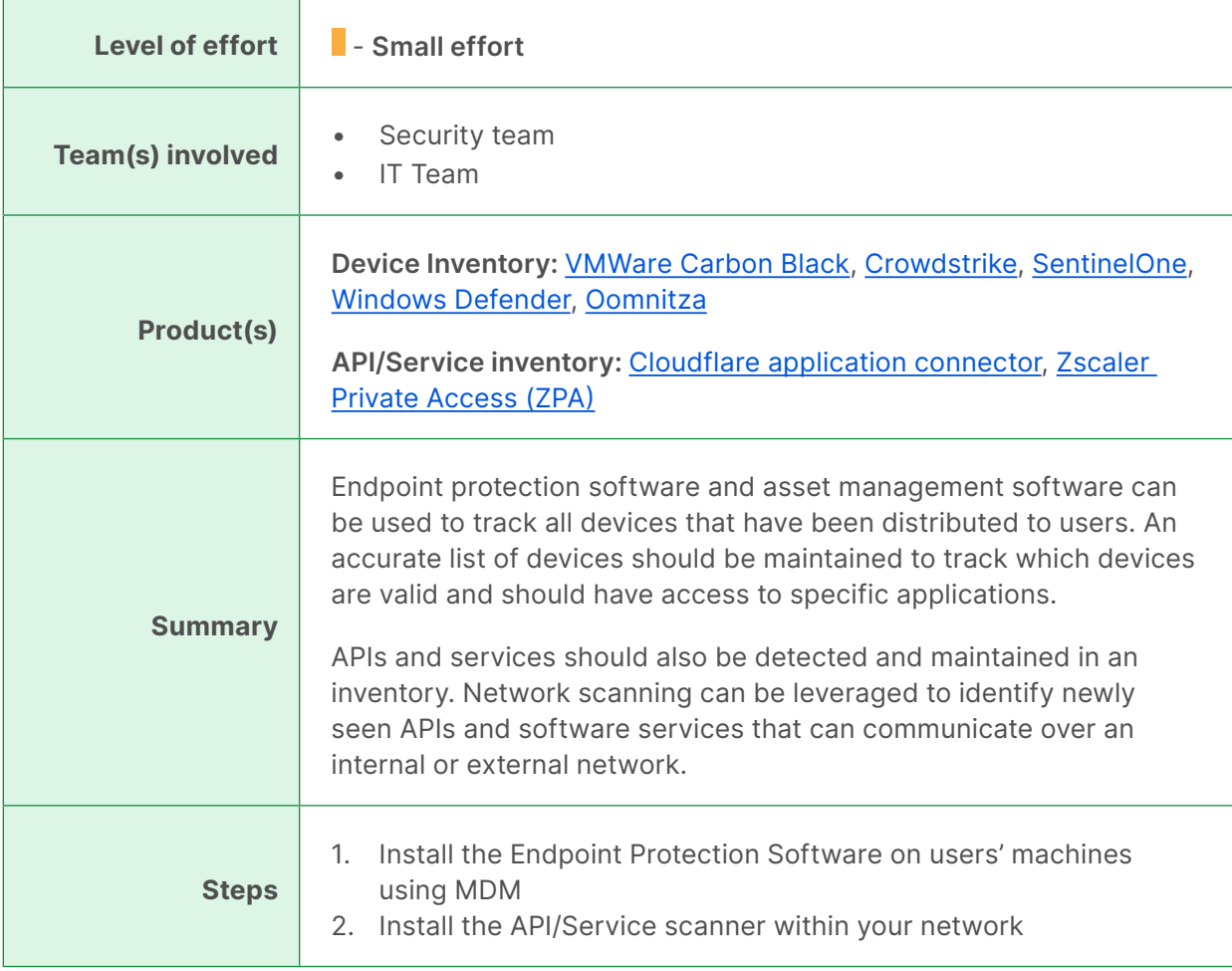

## <span id="page-8-0"></span> $\bigoplus$  **Internet Traffic**

Internet Traffic includes all user traffic destined for websites outside of an organization's control. This can range from business related tasks to personal website usage. All outbound traffic is susceptible to malware and malicious sites. An organization must establish visibility and control over user traffic destined for the Internet.

#### <span id="page-8-1"></span>**Block DNS requests to known threats or risky destinations**

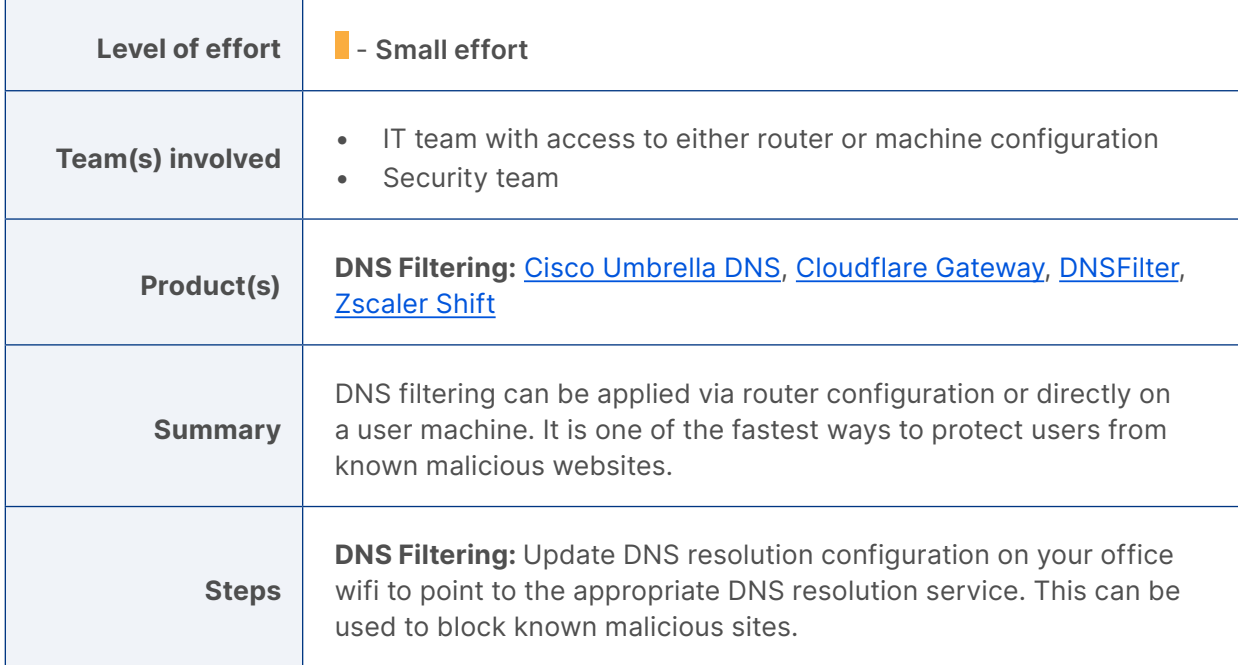

#### <span id="page-8-2"></span>**Block or isolate threats behind SSL/TLS**

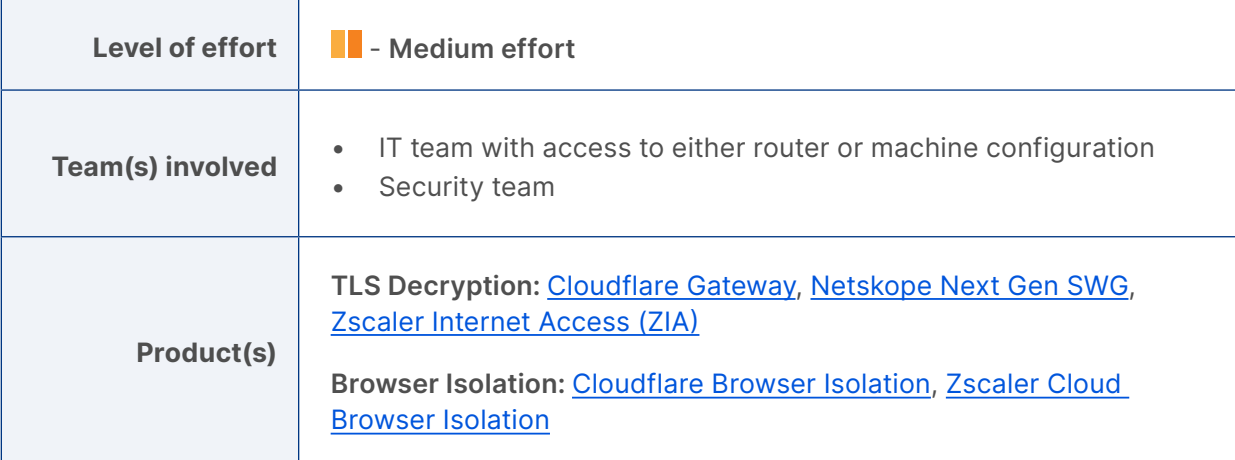

 $\overline{\phantom{a}}$ 

## **Block or isolate threats behind SSL/TLS (continued)**

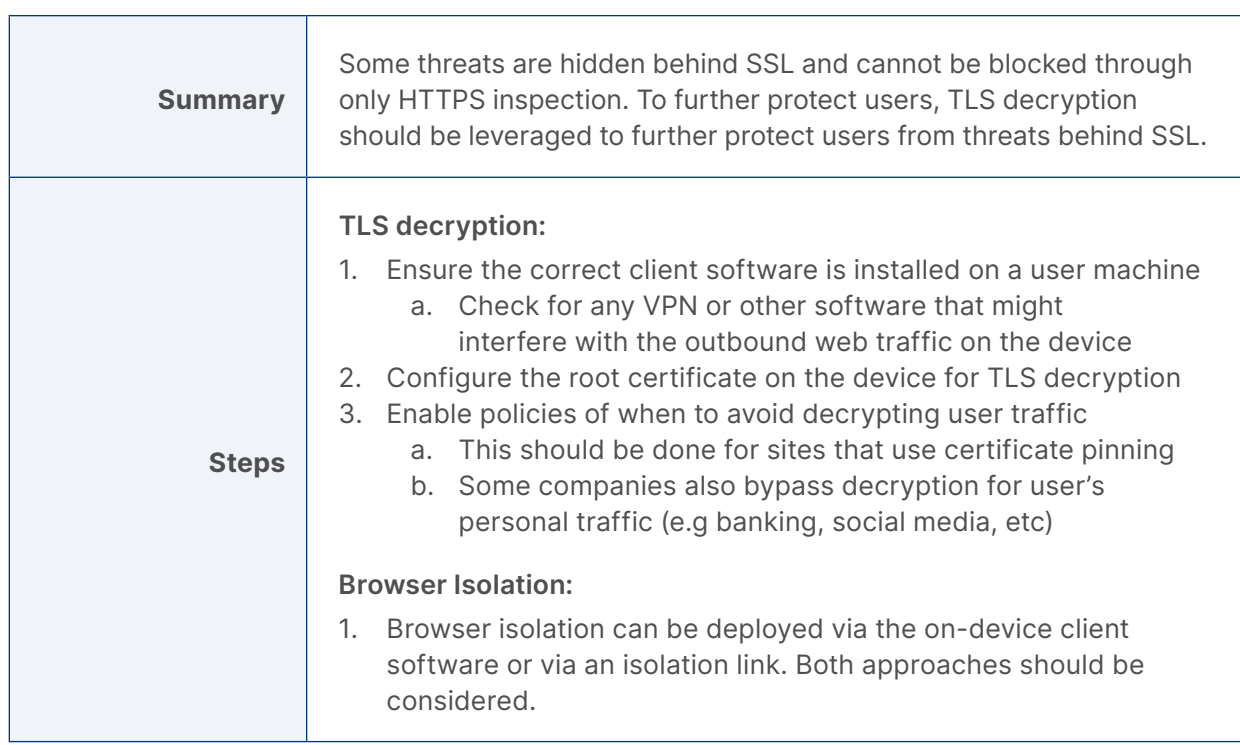

## <span id="page-10-0"></span> **Networks**

Networks include all public, private and virtual networks within an organization. Organizations must first understand their existing set of networks and segment them to prevent lateral movement. Then, Zero Trust policies can be created that granularly control which segments of a network that users, endpoint and devices can access.

#### <span id="page-10-1"></span>**Segment user network access**

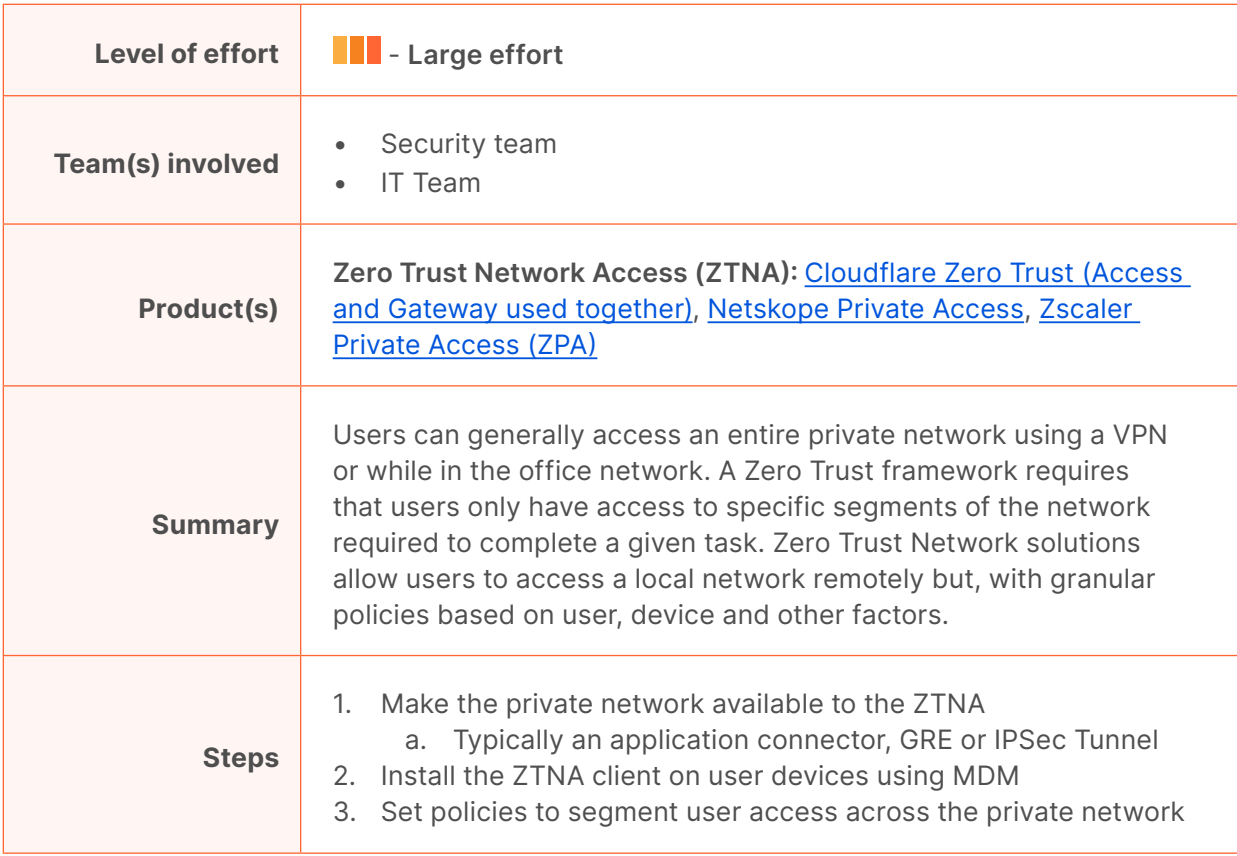

#### <span id="page-10-2"></span>**Use broadband Internet for branch to branch connectivity**

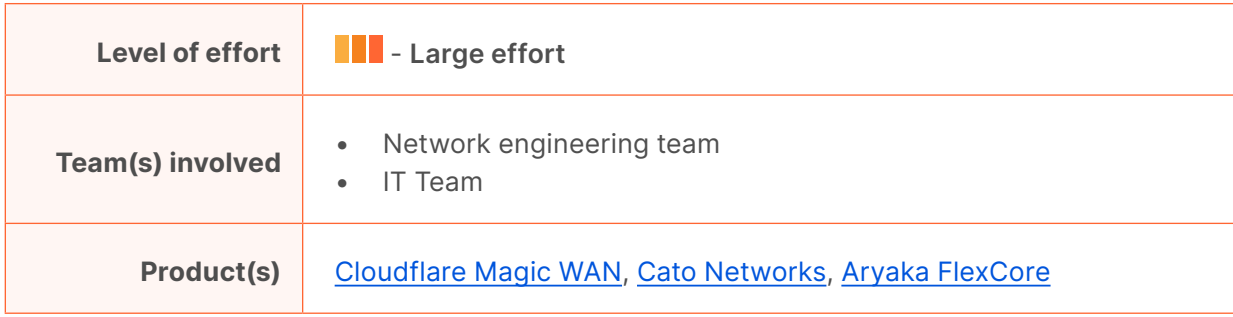

#### **Use broadband Internet for branch to branch connectivity (continued)**

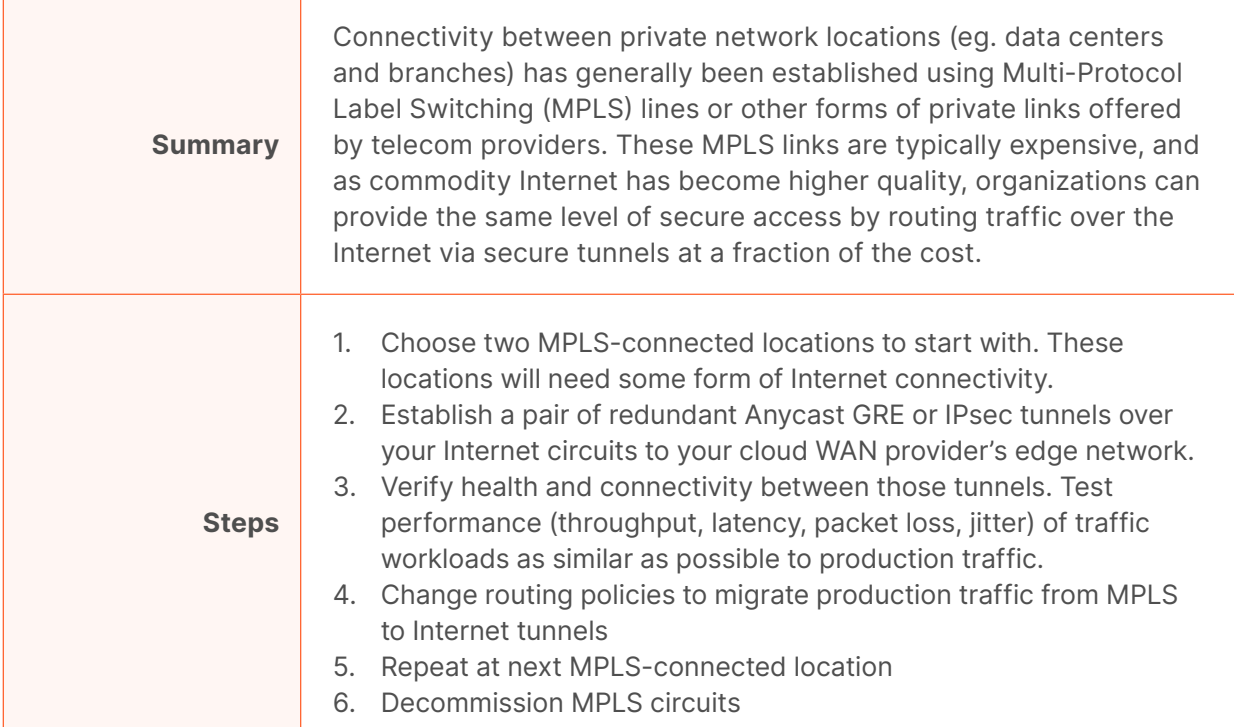

#### <span id="page-11-0"></span>**Close all inbound ports open to the Internet for application delivery**

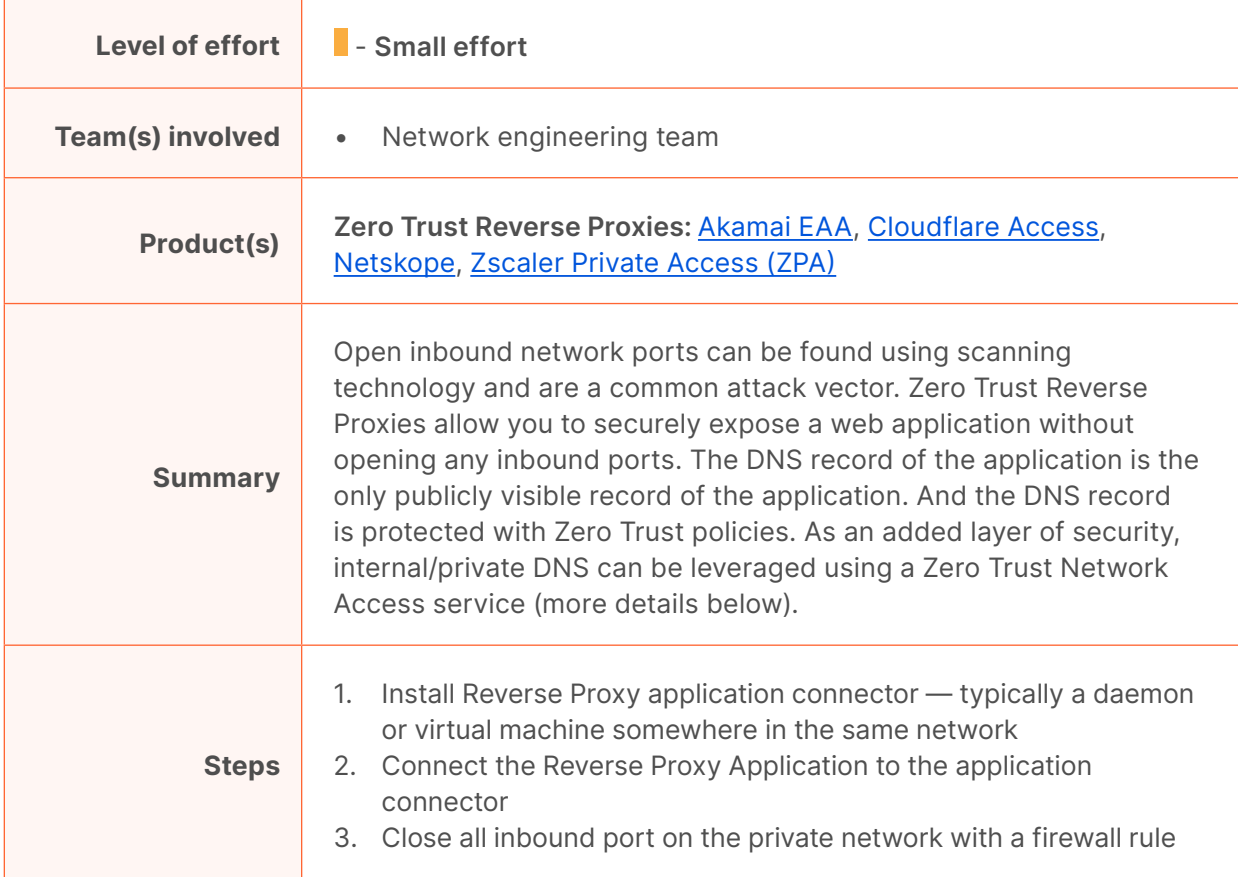

## <span id="page-12-0"></span> $\overline{\Box}$  Applications

Applications include any resource where organizational data exists or business processes are performed. Organizations must first understand the applications that exist and then establish Zero Trust policies for each application or, in some cases, block unapproved applications.

#### <span id="page-12-1"></span>**Monitor email applications and filter out phishing attempts**

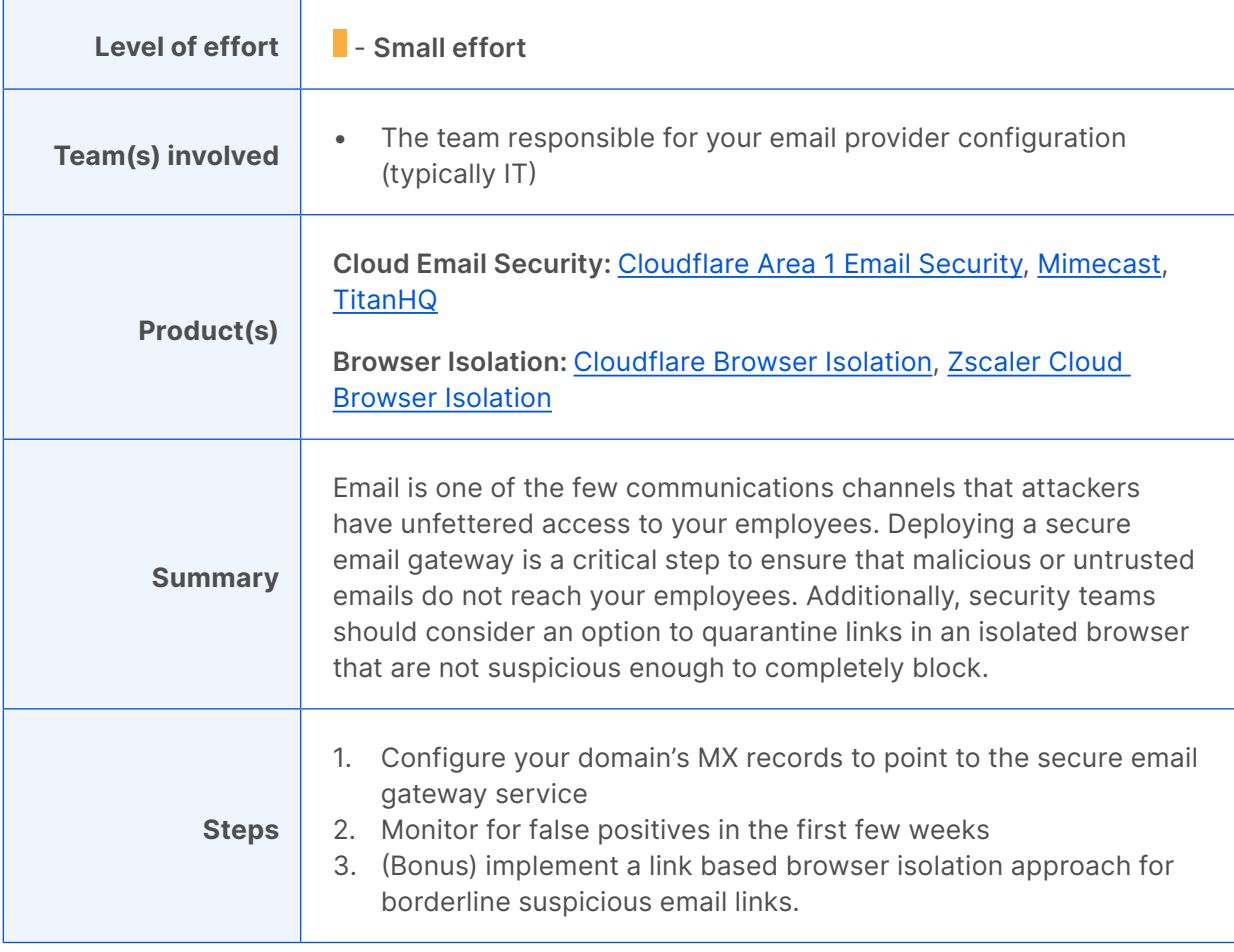

#### <span id="page-12-2"></span>**Inventory all corporate applications**

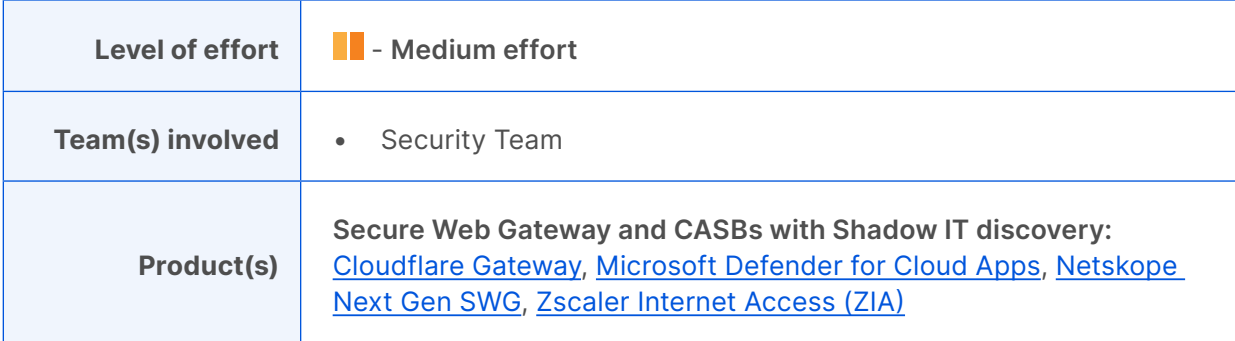

 $\mathsf{r}$ 

#### **Inventory all corporate applications (continued)**

–

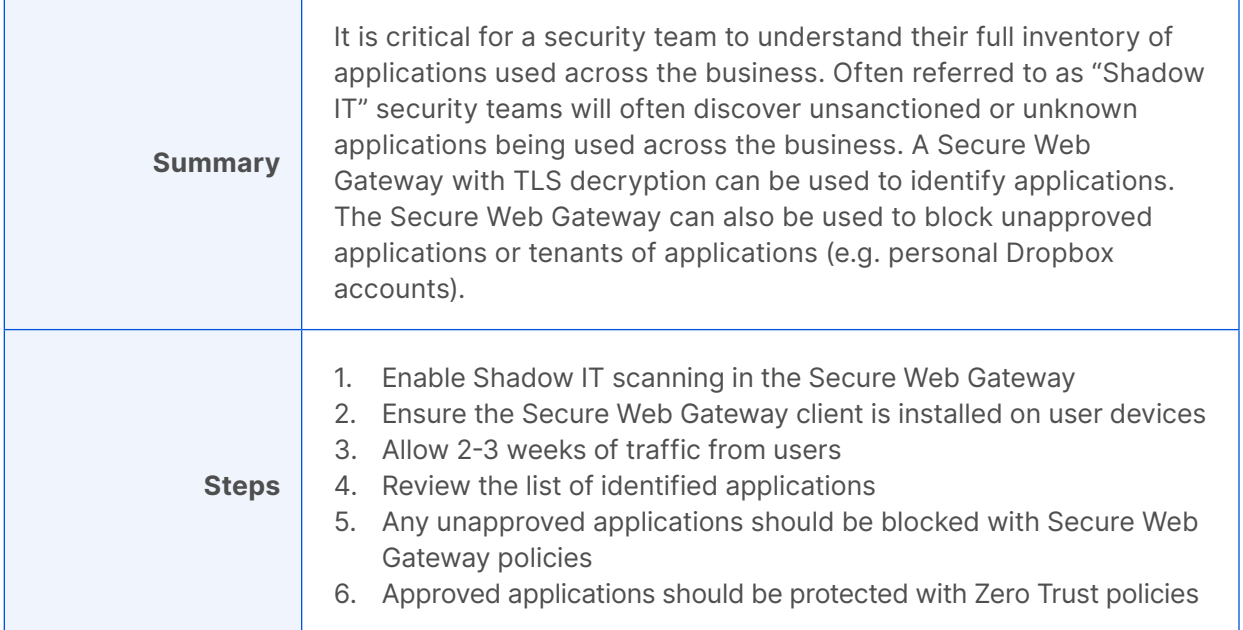

## <span id="page-13-0"></span>**Zero Trust policy enforcement for applications**

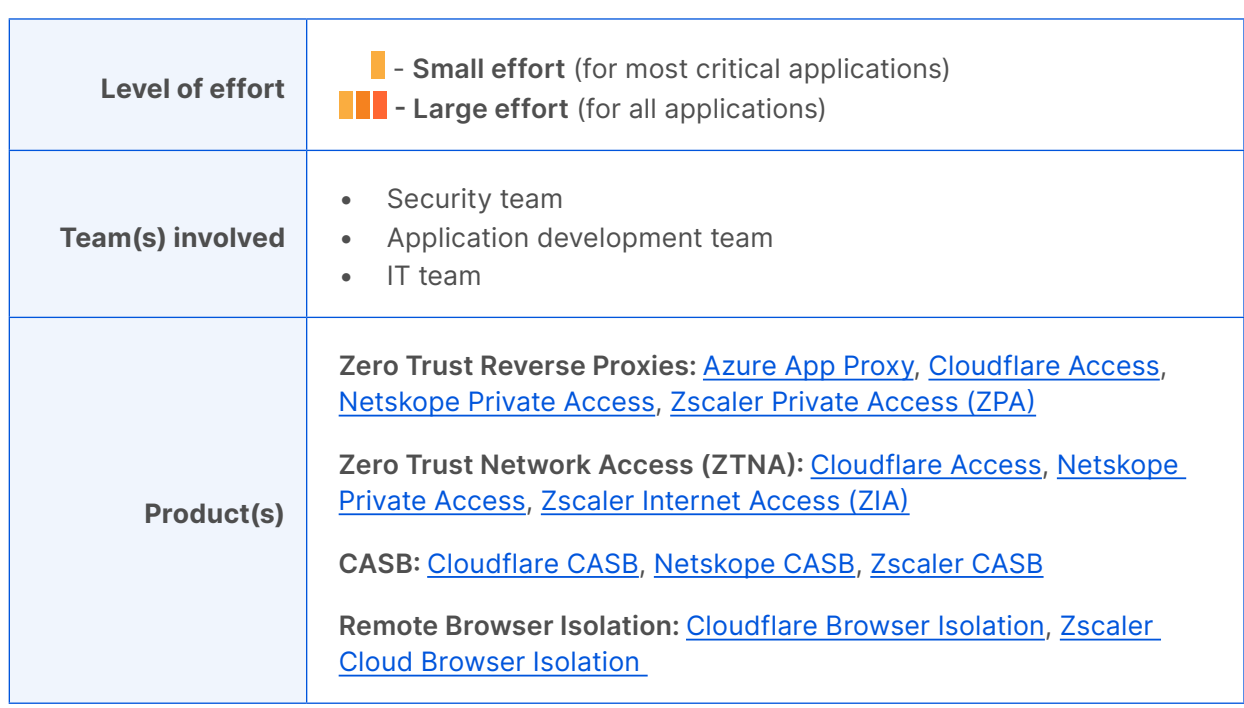

#### **Zero Trust policy enforcement for applications (continued)**

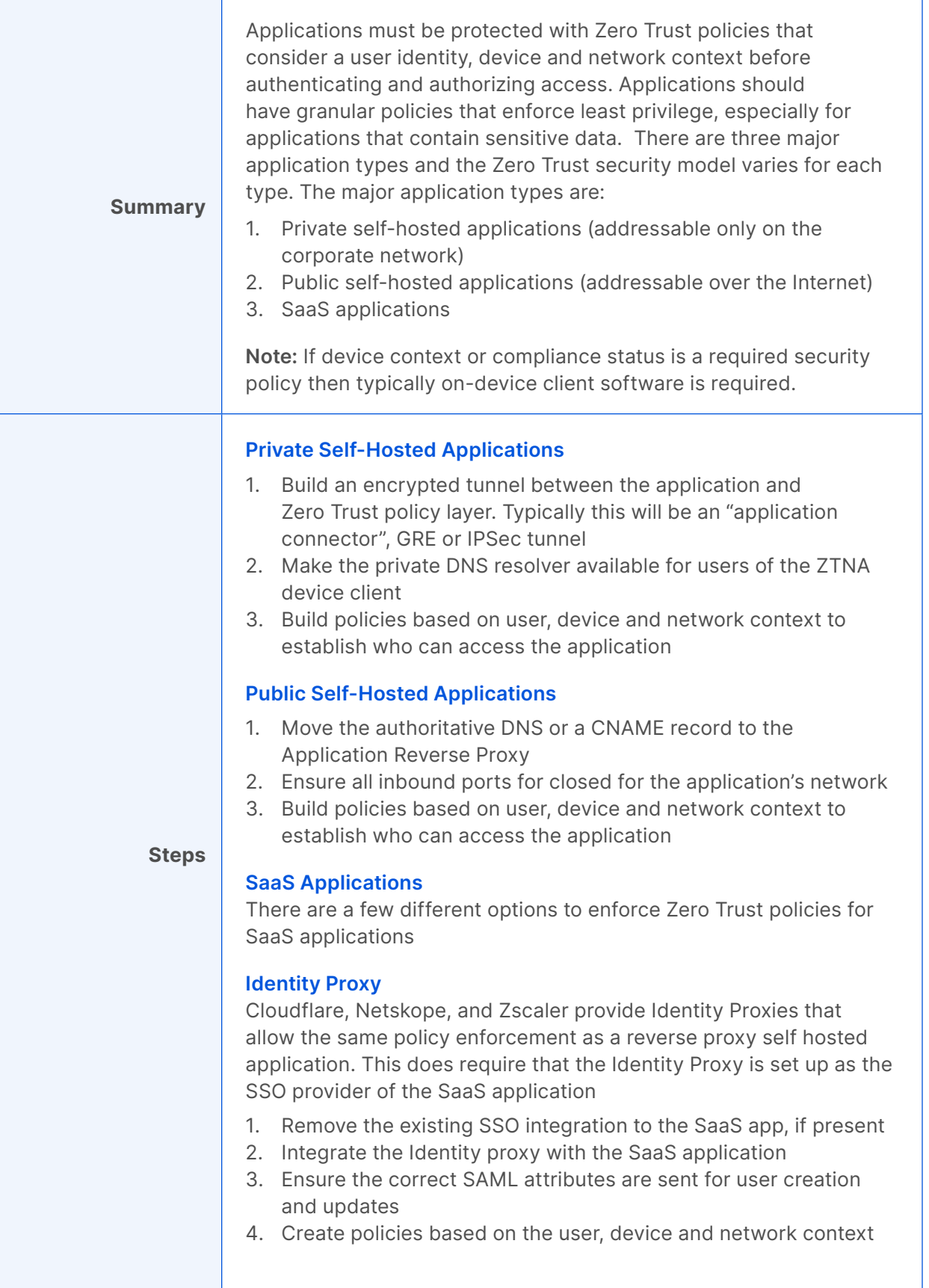

#### **Zero Trust policy enforcement for applications (continued)**

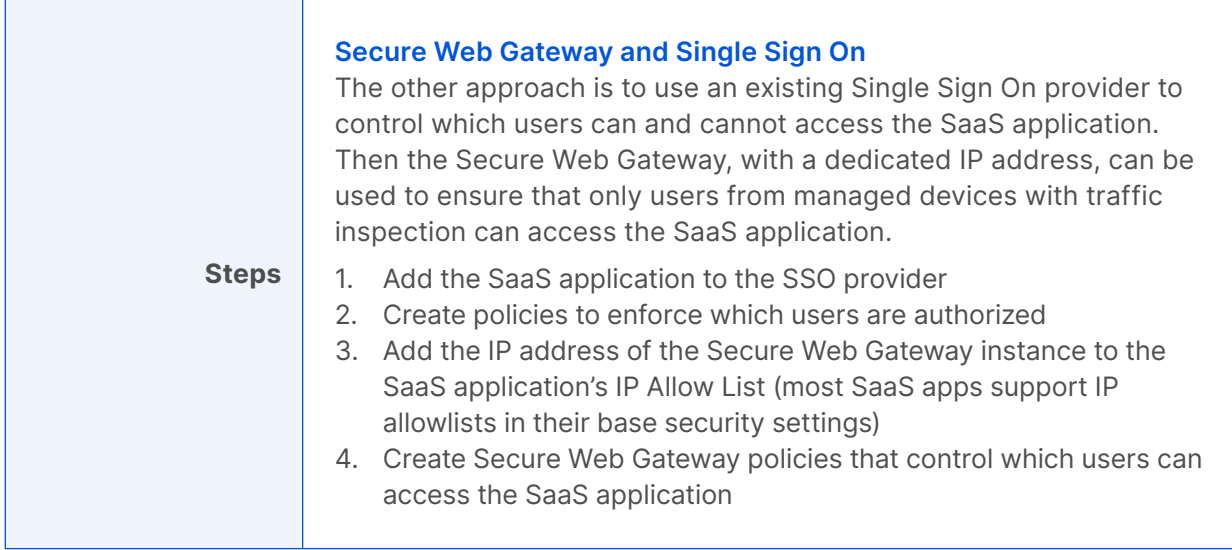

## <span id="page-15-0"></span>**Protect applications from Layer 7 attacks (DDoS, injection, bots, etc)**

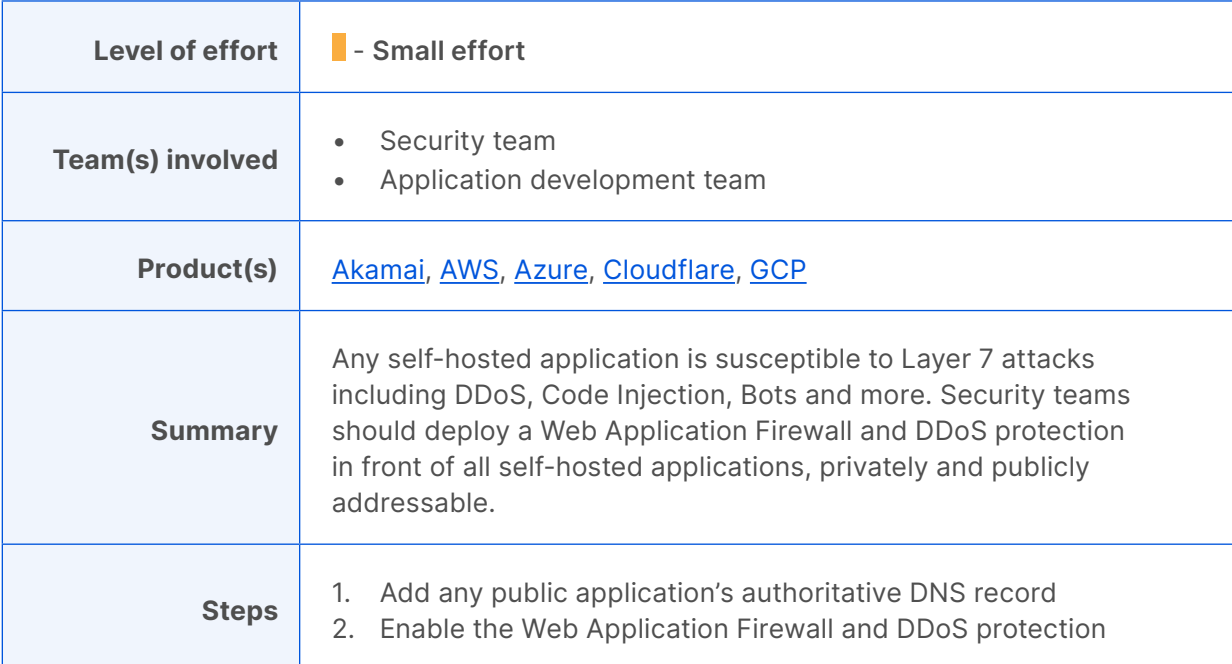

#### <span id="page-16-0"></span>**Enforce HTTPS and DNSsec**

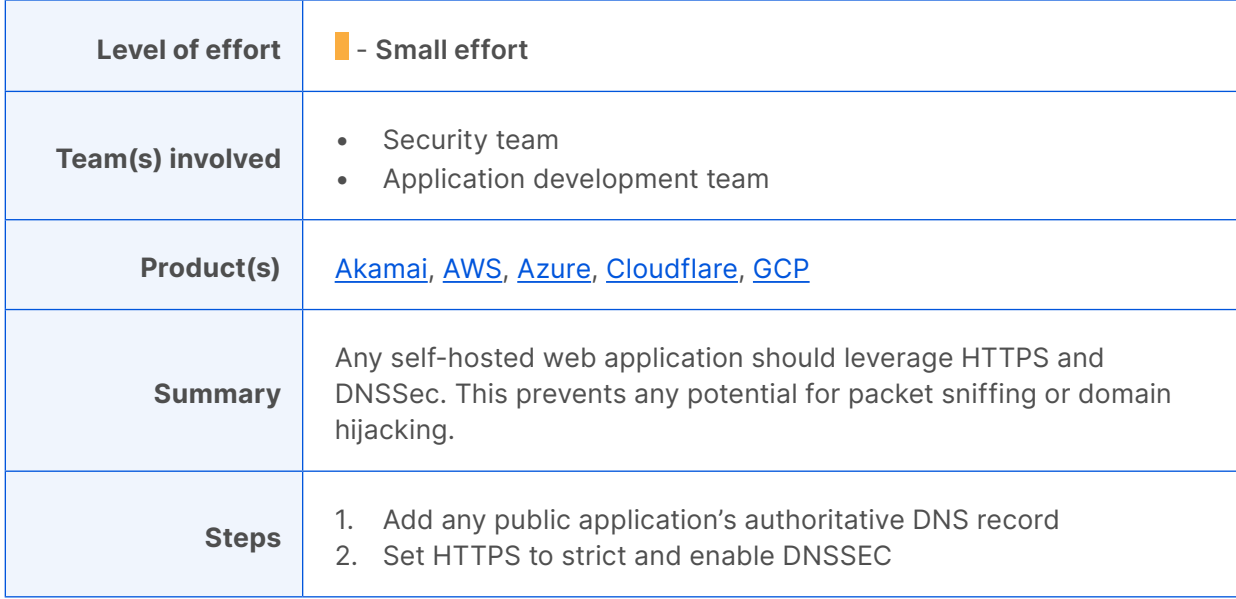

## <span id="page-17-0"></span>*b* Data Loss Prevention & Logging

Once you have established all the Zero Trust elements of your architecture to this point, your architecture will be generating large volumes of data on what's happening inside your network. At this point, it's time to implement Data Loss Prevention and Logging. These are a set of processes and tools that focus on keeping sensitive data inside of a business and flagging any potential opportunities for data leakage. Organizations must first understand where their sensitive data exists. Then they can establish Zero Trust controls to block sensitive data being accessed and exfiltrated.

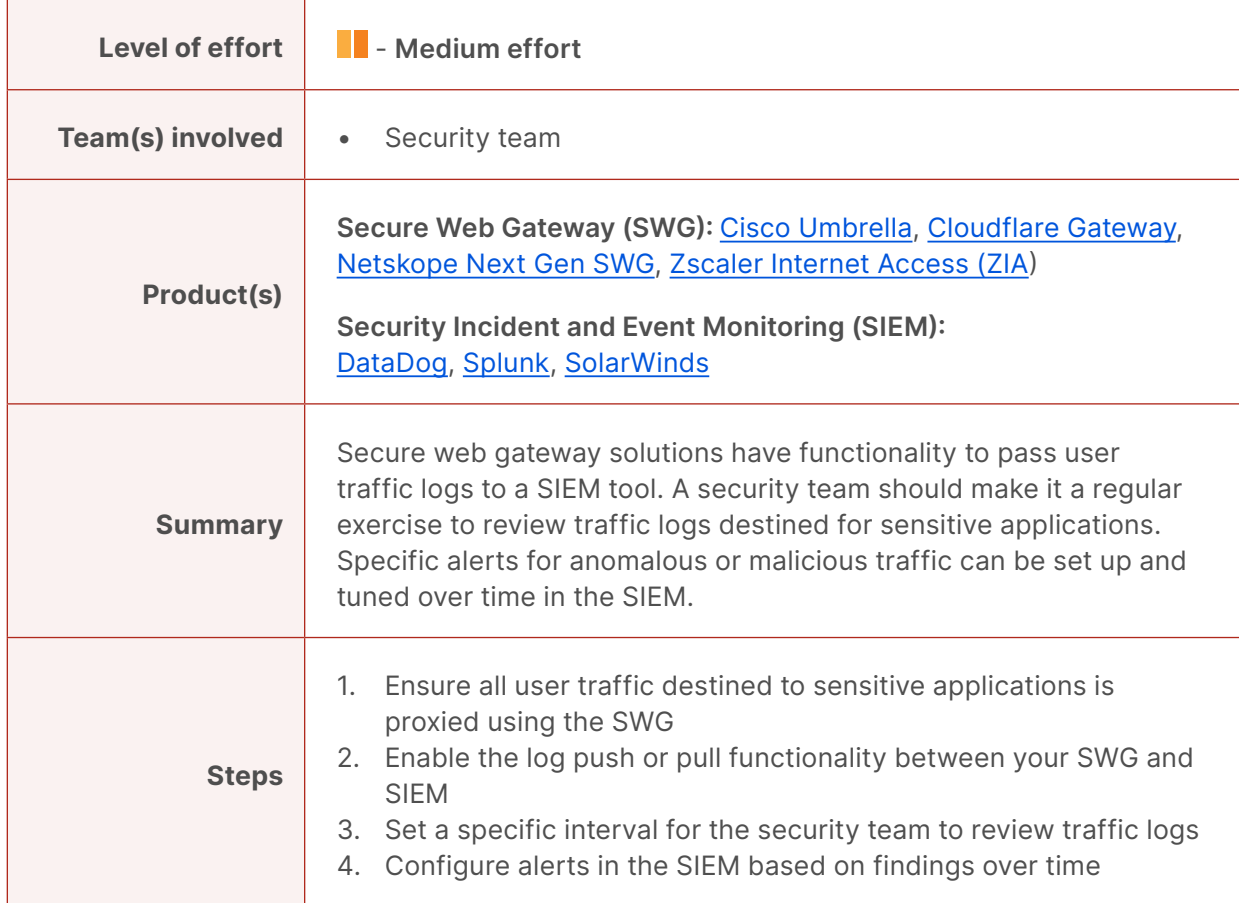

#### <span id="page-17-2"></span>**Establish a process to log and review traffic on sensitive applications**

#### <span id="page-17-1"></span>**Define what data is sensitive and where it exists**

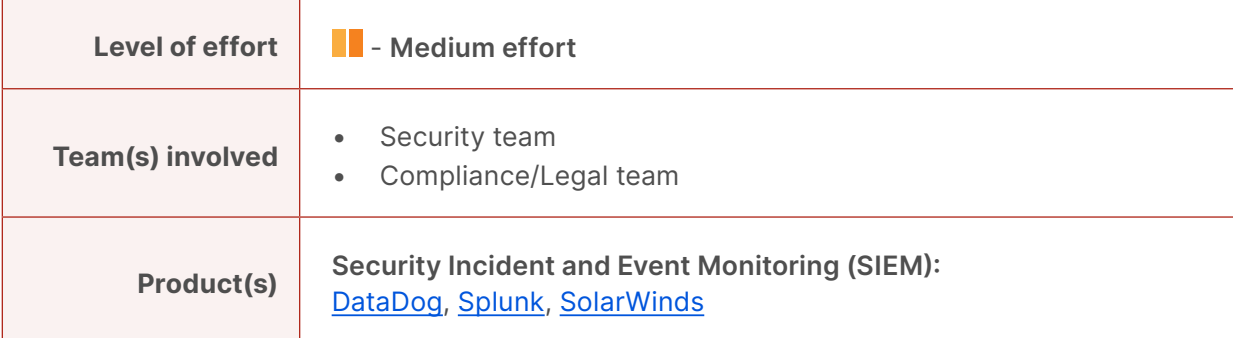

 $\overline{ }$ 

## **Define what data is sensitive and where it exists (continued)**

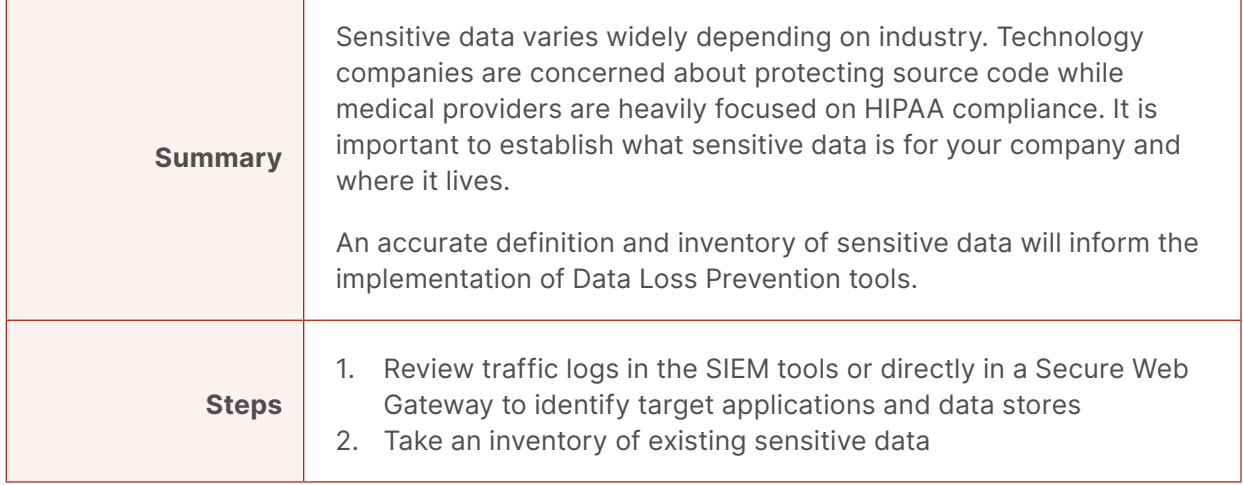

## <span id="page-18-0"></span>**Prevent sensitive data from leaving your applications**

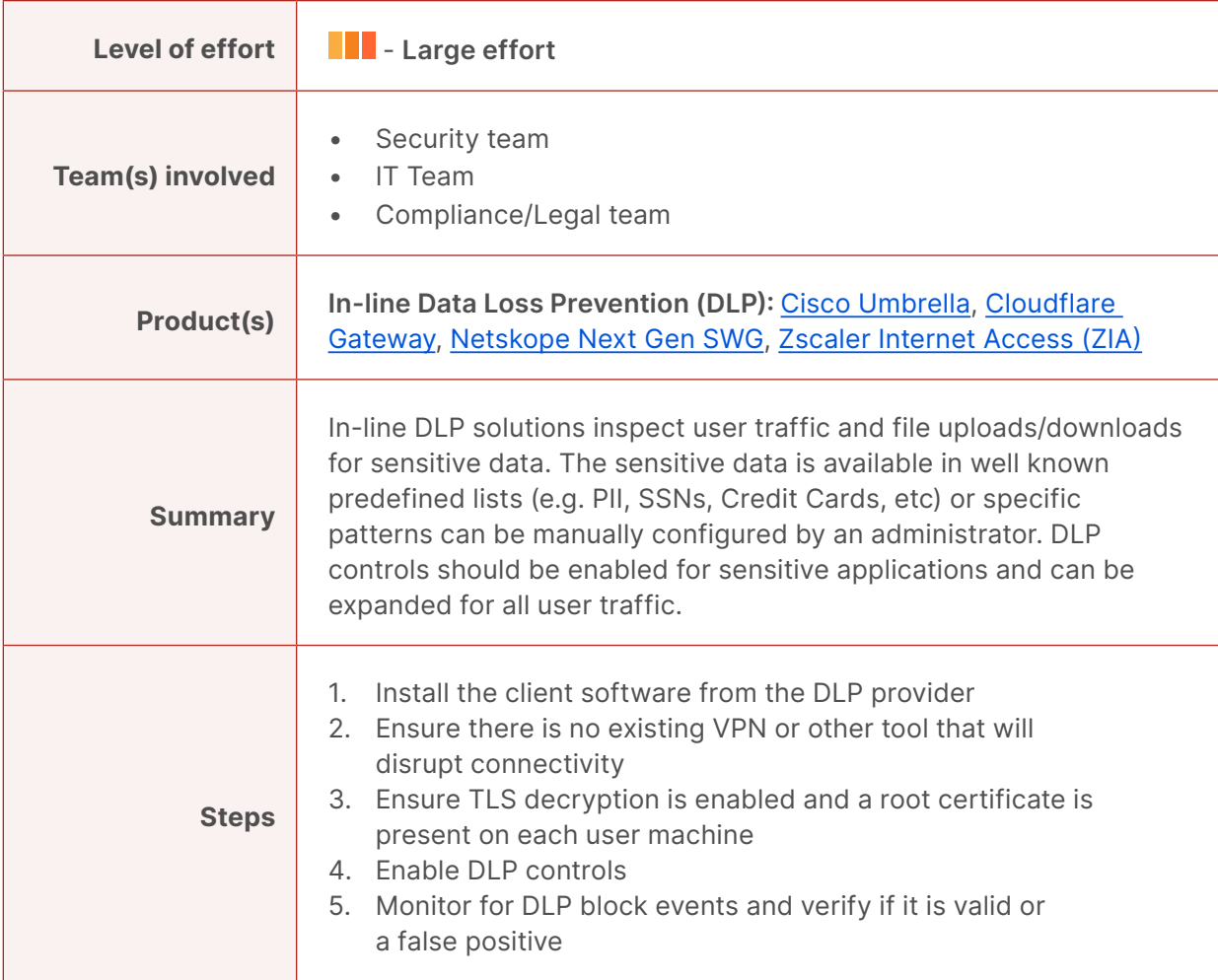

ц

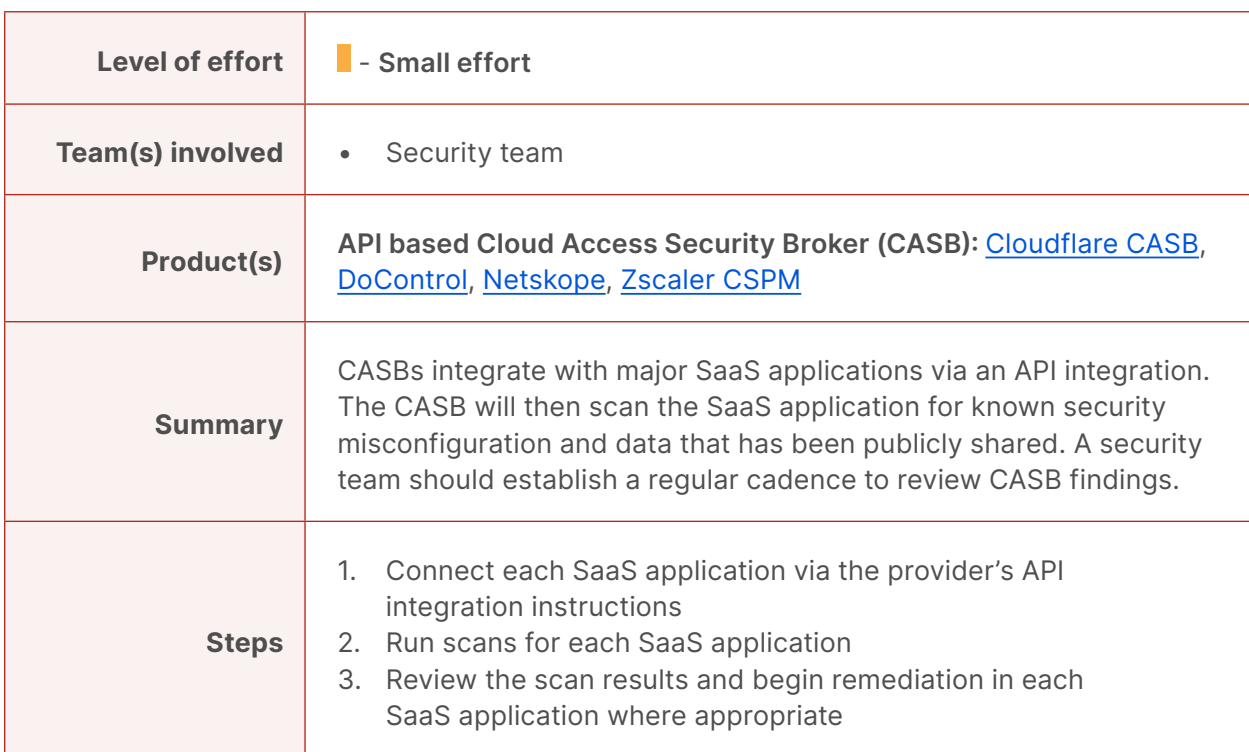

#### <span id="page-19-0"></span>**Identify misconfigurations and publicly shared data in SaaS tools**

#### <span id="page-19-1"></span>**Establish a Security Operations Center (SOC) for log review, policy updates and mitigation**

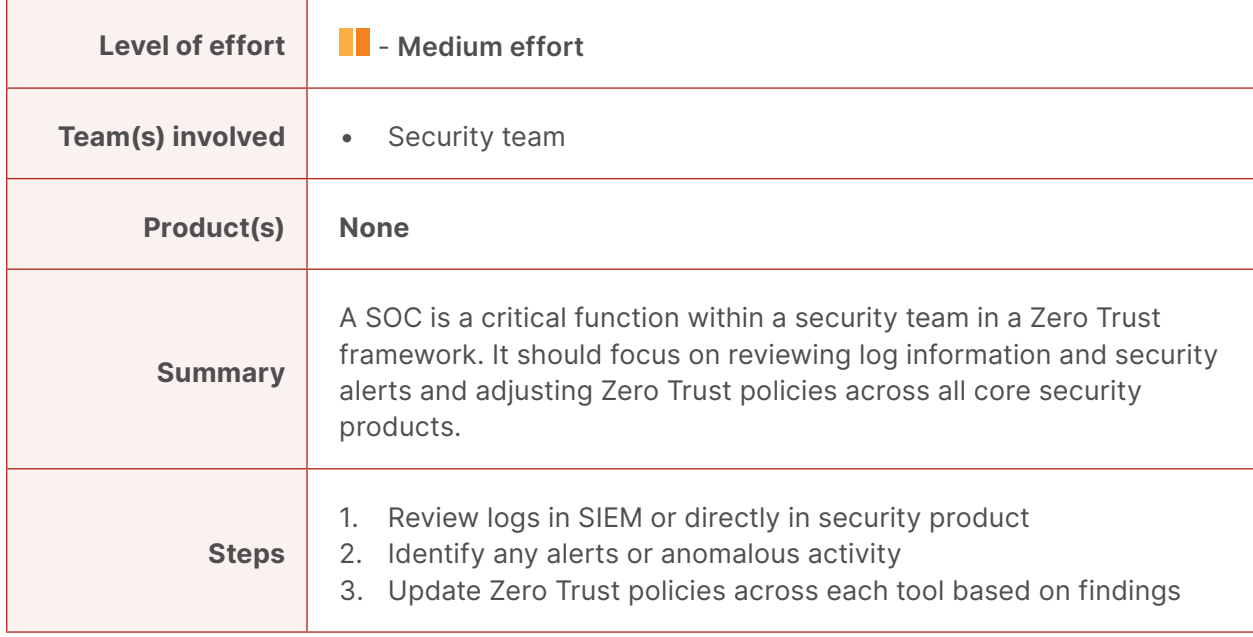

#### <span id="page-20-0"></span>**Stay up to date on known threat actors**

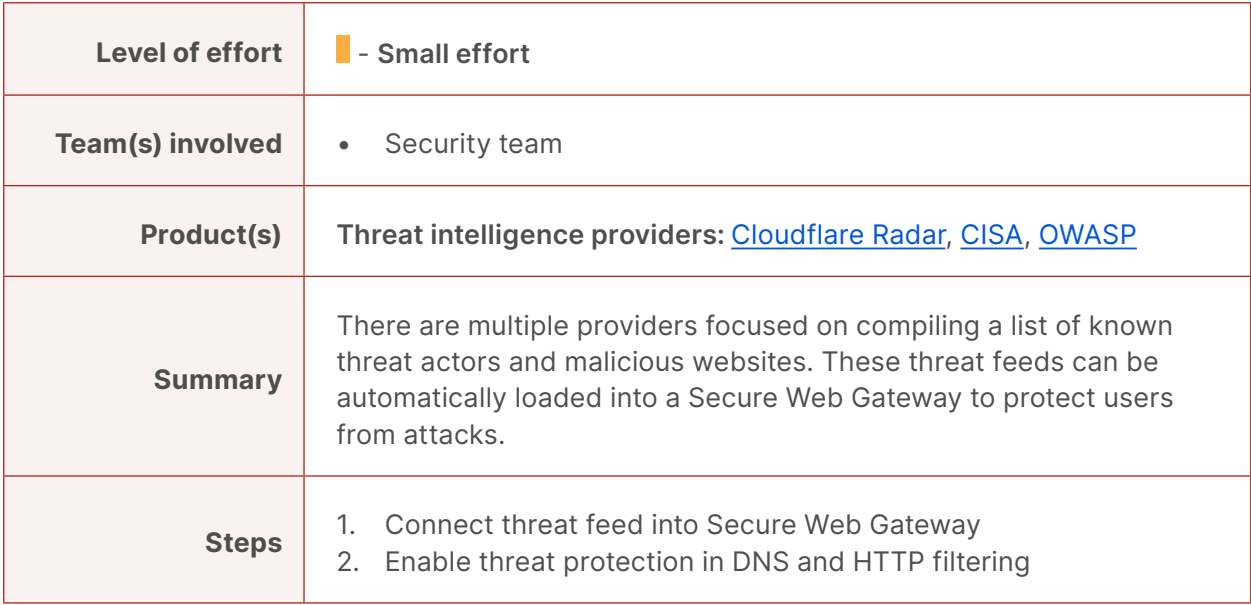

## <span id="page-21-0"></span> **Steady State**

Once you have built out your Zero Trust architecture for all the other elements of your organization, there are a set of actions you can take to move your organization to a Zero Trust steady state, ensuring consistency with the architecture moving forward.

#### <span id="page-21-1"></span>**Employ a DevOps approach to ensure consistent policy enforcement for all new resources**

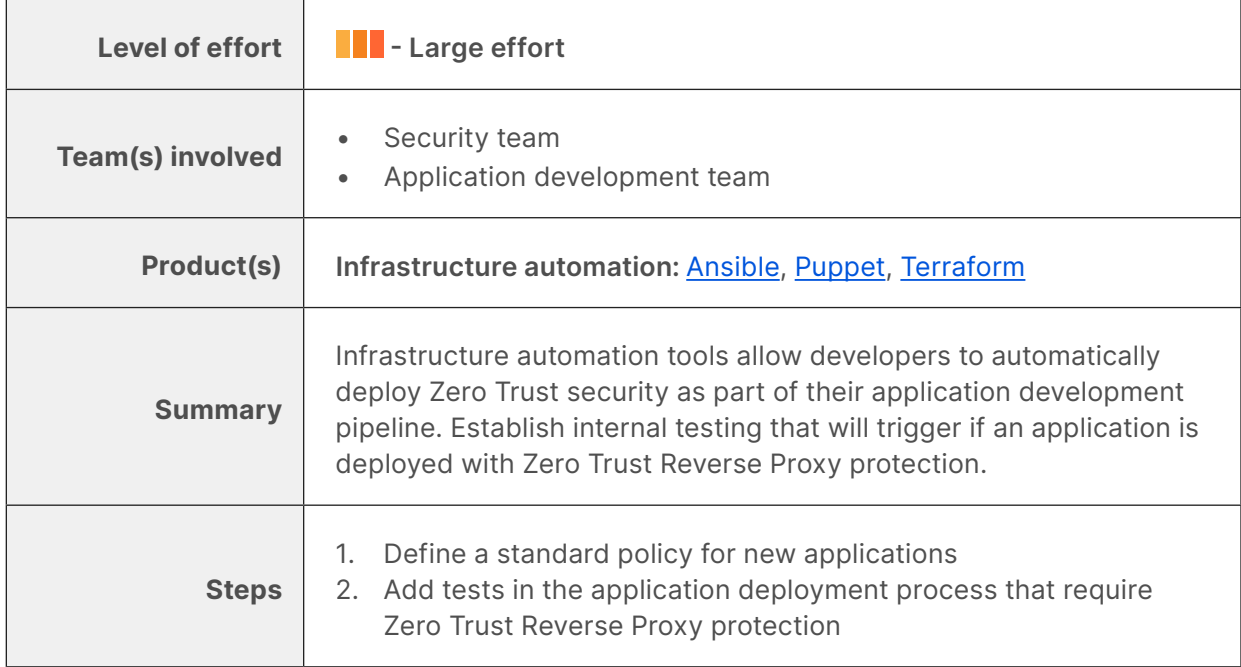

#### <span id="page-21-2"></span>**Implement auto-scaling for on-ramp resources**

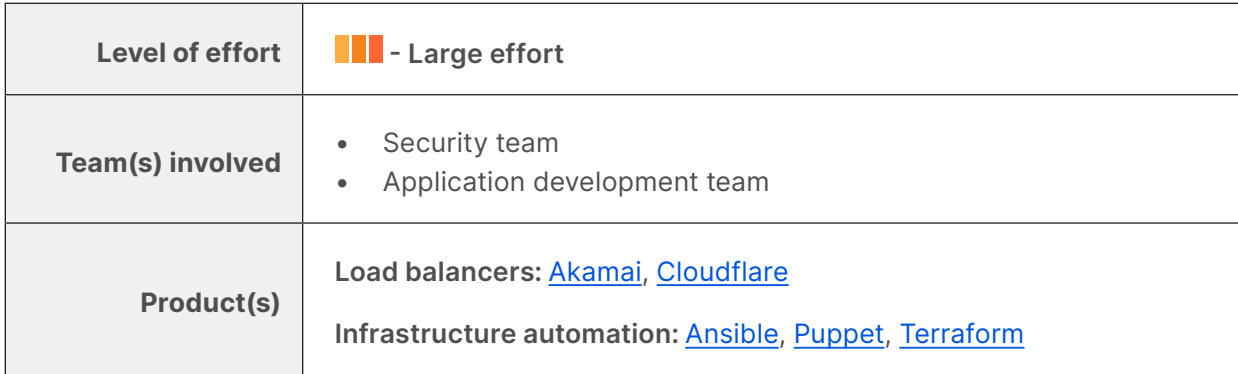

#### **Implement auto-scaling for on-ramp resources (continued)**

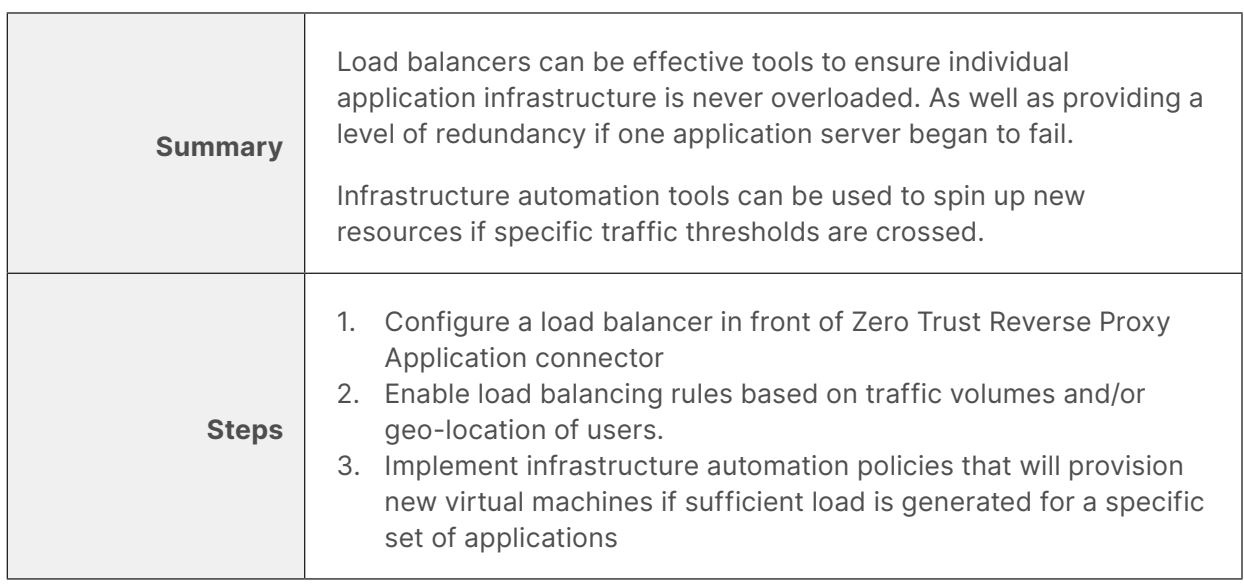

L,

## <span id="page-23-0"></span>**Example Implementation Timeline**

Every Zero Trust Architecture deployment is unique but there are a common set of steps that most projects follow. This is a recommended timeline for a business getting started on a Zero Trust Architecture implementation.

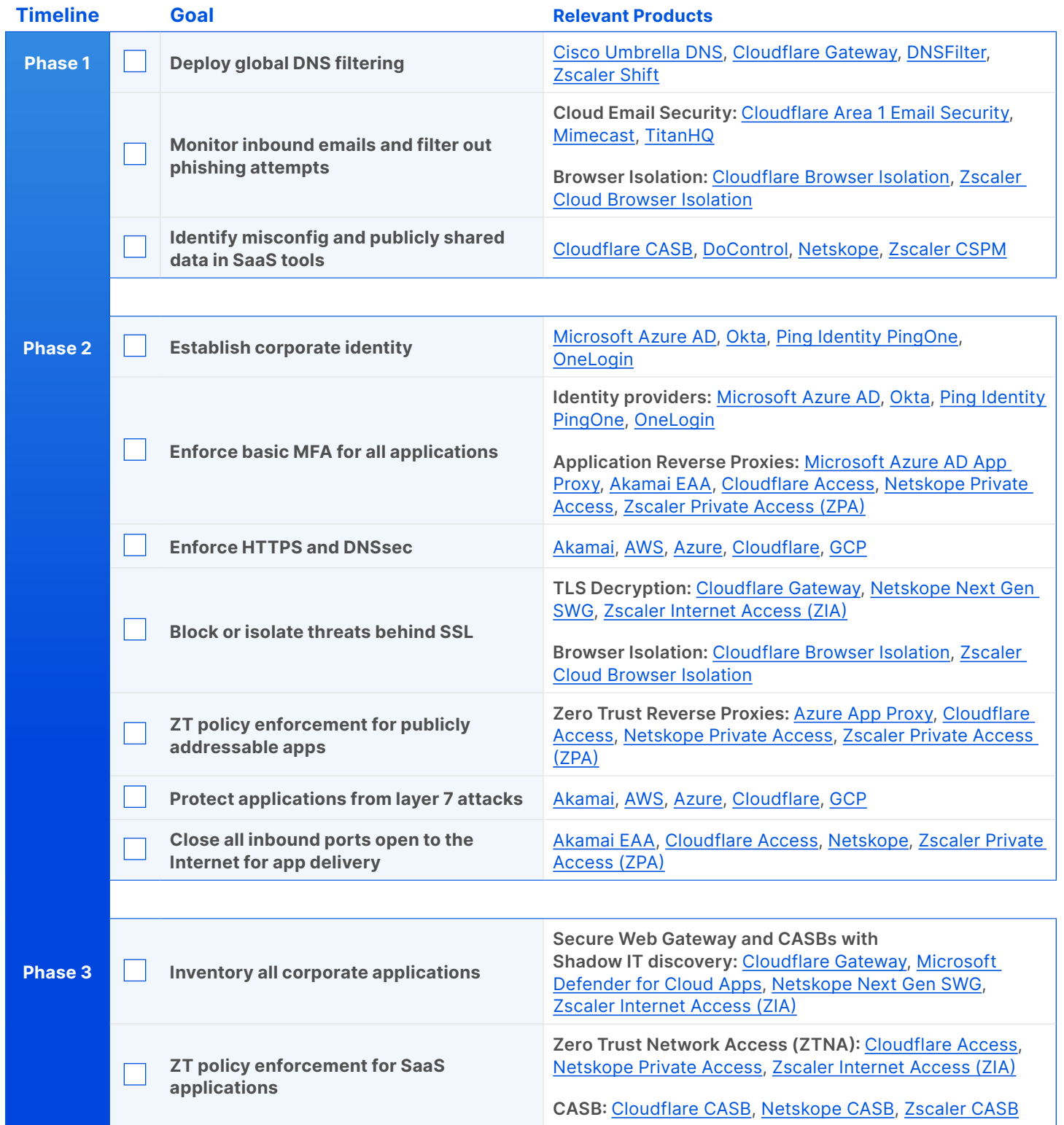

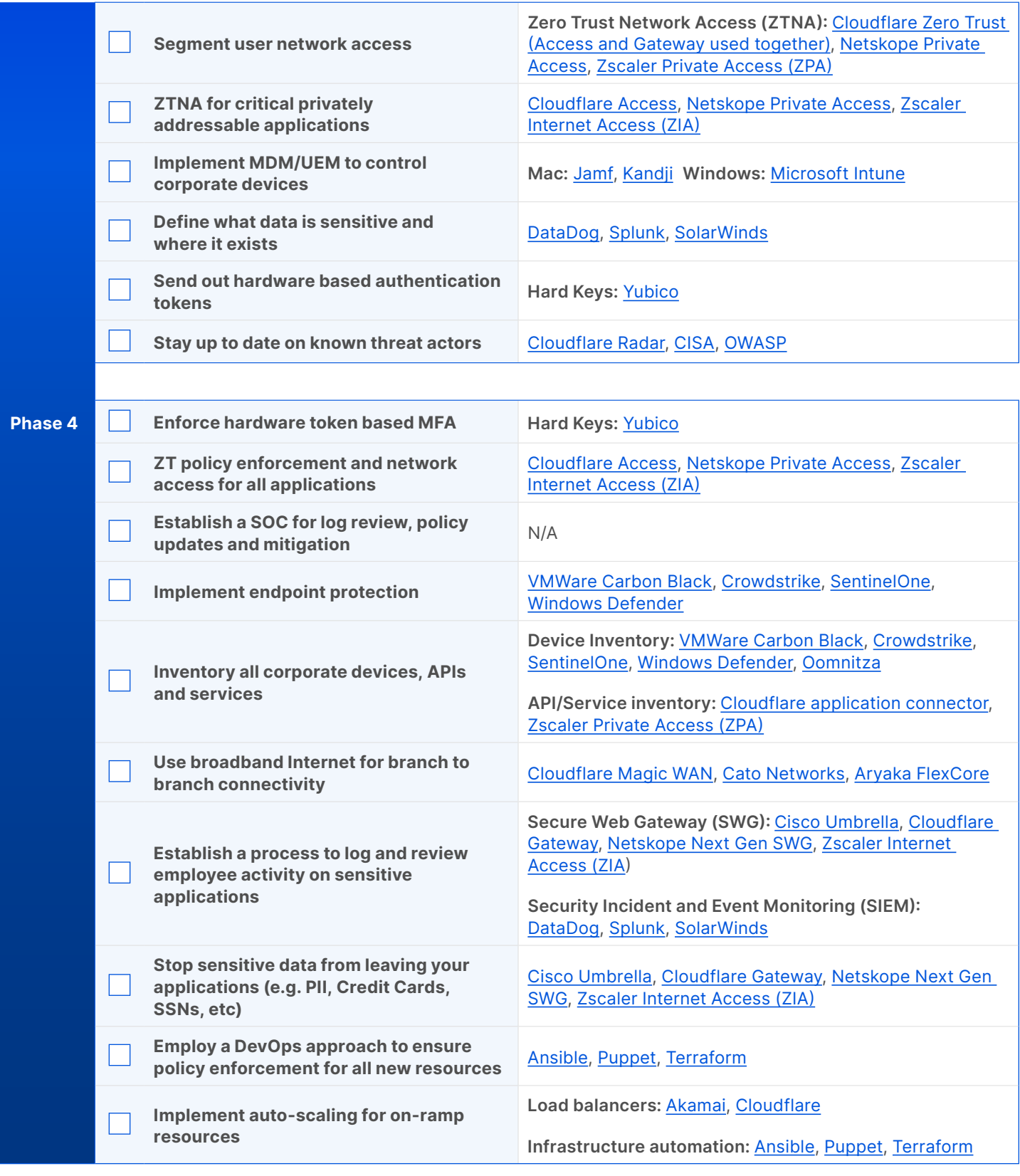

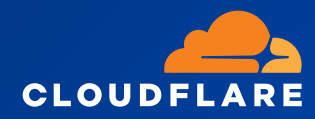

© 2022 Cloudflare Inc. All rights reserved. The Cloudflare logo is a trademark of Cloudflare. All other company and product names may be trademarks of the respective companies with which they are associated.

**1 888 99 FLARE | enterprise@cloudflare.com | www.cloudflare.com**